# **Problema 2 – Matrice 100 puncte**

Se dă o matrice cu numere naturale nenule, pătratică, cu liniile şi coloanele numerotate de la 1 la N. Fiecare număr din matrice reprezintă înălţimea unui pilon plasat în acea poziţie.

Putem plasa un observator "sub" matrice (adică pe o poziție i, j cu i > N și  $1 \le j \le N$ ), de unde poate vedea în 3 direcții:

- nord (pe coloana j);
- nord-vest (elemente din matrice de pe poziții is, js cu i-is =j-js, dacă există astfel de elemente);
- nord-est (elemente din matrice de pe poziții is, js cu  $i is = j j$ , dacă există astfel de elemente);

Plasat într-o poziţie şi privind pe una dintre direcţii, observatorul poate vedea doar pilonii pe care nu îi separă de observator niciun pilon cu înălţimea mai mare şi nici egală.În exemplul alăturat avem o matrice cu 5 linii şi 5 coloane. Observatorul de pe poziţia (6,1) va vedea pe direcţia nord doar pilonii de înălţimi 1, 2 şi 5 (celulele haşurate), iar în direcţia nord-est, doar pilonul cu înălţimea 7.

Observatorul de pe poziția (8, 1) va vedea pe direcția nord de asemenea pilonii de înălțimi 1, 2 şi 5, iar în direcţia nord-est, pilonii de înălţimi 1 şi 4.

### **Cerinţa**

Se cunoaşte configuraţia matricei şi mai multe poziţii posibile ale observatorului. Să se determine, pentru fiecare poziţie, numărul de piloni pe care îi vede observatorul plasat acolo.

### **Date de intrare**

Fişierul matrice.in are pe prima linie un număr natural N, dimensiunea matricei. Pe fiecare din următoarele N linii se găsesc câte N numere naturale. Numerele de pe aceeaşi linie se separă prin câte un spaţiu.

Pe linia următoare se găsește un număr Q care reprezintă numărul de poziții ale observatorului. Pe fiecare dintre următoarele Q linii sunt câte 2 numere naturale, separate printr-un un spaţiu, reprezentând o poziţie a observatorului (mai întâi linia, apoi coloana).

## **Date de ieşire**

Fișierul matrice. out va avea Q linii. Pe fiecare linie se găsește numărul de piloni văzuți de observator din fiecare poziţie a sa, în ordinea dată în fişierul de intrare.

### **Restricţii**

- $\bullet$  2 <=N <= 500;
- 1<=Q<=500000;
- Elementele matricei sunt numere naturale cuprinse între 1 şi 30000 (inclusiv)
- Pentru fiecare poziție i, j a observatorului avem  $N+1 \le i \le 2*N$  și  $1 \le j \le N$ ;

#### **Exemplu**

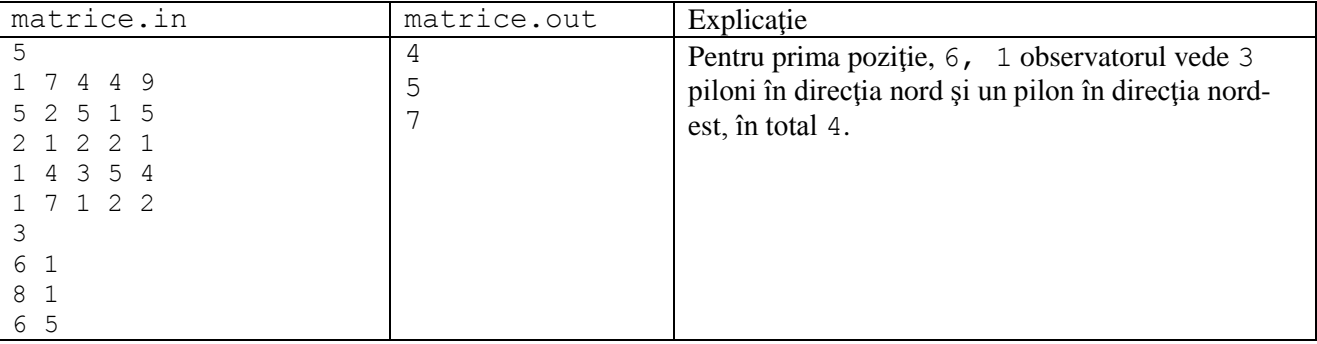

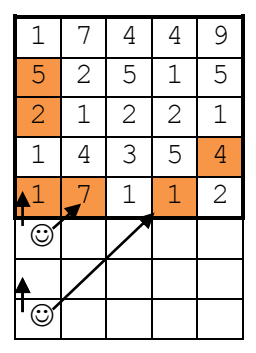

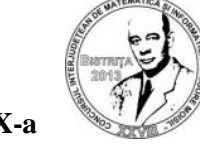